### **I-O DATA**

B-MANU202518-01

ールール きょうかん しゅうしょう しゅうしゅん しゅうしゅう しゅうしゅう しゅうしゅう しゅうしゅう しゅうしゅう しゅうしゅう しゅうしゅう しゅうしゅう しゅうしゅうしゅ

内蔵ハードディスク HDI-SAB シリーズ

## W in d ow s用サポートソフトについて

SATAインターフェイスがあり、本製品の容量に対応し ている次の OS を搭載したパソコン

Windows  $10^{*1}$  Windows  $8.1^{*1}$  Windows  $7^{*1}$ Windows Server 2016<sup>\*\*2</sup> Windows Server 2012 R2※2 Windows Server 2012※2 Windows Server 2008 R2※2 Windows Server 2008※2 ※1 添付ソフトの使用にはインターネット接続が必要です。 ※2 添付ソフトはすべて非対応です。

対応検索エンジン「PIO」をご覧ください。 http://www.iodata.jp/pio/pc.htm

■ 路線<br>通復線

### 最新の対応機種情報

サポートソフトは用途に応じてインストールしてください。

### 環境移行をしたい

環境移行ソフト マウス操作で別のハードディスクにまるごとコピーするソ フトウェアです。

### HD革命/CopyDrive Ver.7 Lite<sup>\*</sup>

●パソコンの BIOS(UEFI) を設定変更した場合は、取 り付け前に元に戻してください。 元に戻さないと、OS をインストールできない場合があります。

●ケーブルの取り外しに、ペンチなどを使わないでくだ さい。

「HD 革命 /CopyDrive Ver.7 Lite」は、現在の環境を移行する場合に必要になります。 あらかじめインストールしてください。 ※本製品での使用例を説明しています。詳しくは、別紙【ハードディスク取り付けガイド】をご覧ください。

## 使用上のご注意

- ●本製品のコネクターには触れないでください。 コネクターに触れると静電気により本製品が破壊されるおそれが あります。
- ●本製品についた汚れなどを落とす場合は、本製品を 取りはずしてから、柔らかい布で乾拭きしてください。 ・汚れがひどい場合は、水で薄めた中性洗剤に布をひたして、 よく絞ってから汚れを拭き取り、最後に乾いた布で拭く。
- ・ベンジン、アルコール、シンナー系の溶剤を含んでいるものは 使わない。変質したり、塗装をいためたりすることがあります。 ・市販のクリーニングキットは使わない。

取り付け部を破損するおそれがあります。

コーザー登録にはシリアル番号(S/N)が必要となります。 シリアル番号(S/N)は本製品貼付のシールに印字されている 12 桁の英数字です。(例:ABC1234567ZX)。

- □ Serial ATA ケーブル … (1 本)
- □ 取り付けネジ … (4本)
- □ サポートソフト CD-ROM … (1枚)
- □ ハードディスク取り付けガイド … (1枚)
- (フォーマットする場合)
- □ 必ずお読みください … (本紙)
- ●本製品を振ると「カチャカチャ」と音がする場合が ありますが、問題ありません。 製品の構造上そのような音がする場合がありますが、問題ありま せん。なお、本製品は振らないでください。
- ●パソコン内部に Serial ATA 用電源ケーブルが無い場合 市販の「Serial ATA 電源変換ケーブル」(パソコン内部の通 常の4ピンタイプの電源コネクターを Serial ATA 用の電源コ ネクターに変換するもの)を別途ご購入ください。  $\mathbb{R}^n$   $\mathbb{R}^n$   $\mathbb{R}^n$   $\mathbb{R}^n$
- ●パソコン本体に Serial ATA コネクターが無い場合 別途 Serial ATA インターフェイスを増設してください。
- ●Serial ATA インターフェイスや BIOS(UEFI) の設定に ついて

万一に備え、本製品内に保存された重要なデータについては、必 ず定期的に「バックアップ」をおこなってください。 本製品または接続製品の保存データの毀損・消失などについて、 弊社は一切の責任を負いません。また、弊社が記録内容の修復・ 復元・複製などをすることもできません。なお、何らかの原因で本 製品にデータ保存ができなかった場合、いかなる理由であっても弊 社は一切その責任を負いかねます。

#### ●バックアップとは

インターフェイスまたは、パソコン本体の取扱説明書をご確認の上、 パソコンおよびインターフェイスメーカーにお問い合わせください。 インストール完了後は、サポートソフトを取り出してくだ さい。

なお、お客様ご自身で、 | ハードディスクの交換」 | OS 再インスト ール」「環境移行」をおこなう場合のご質問、お問い合わせには、 弊社サポートセンターではお答えできませんのでご了承ください。 ※PS4、PS3 の取り付け手順は、それぞれのマニュアルをご確認 ください。

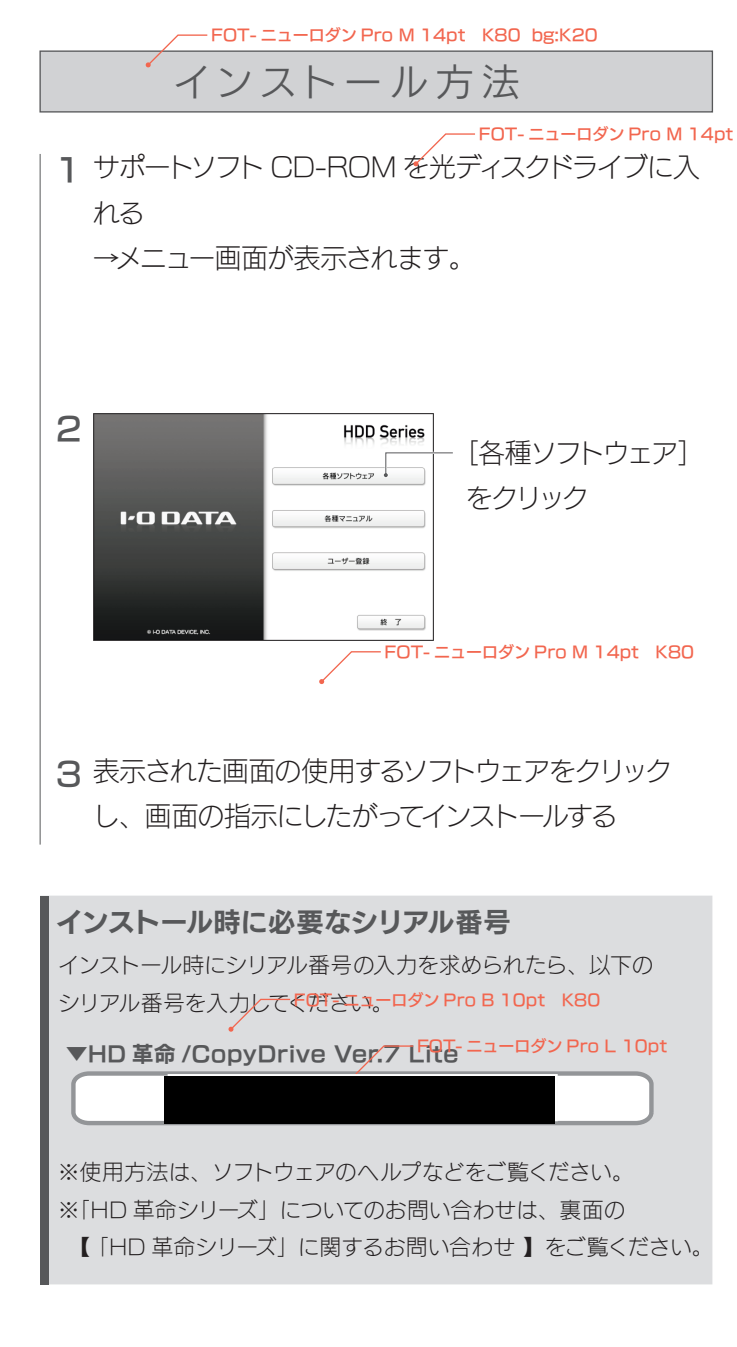

お買い上げ時のレシートや領収書を大切に保管 してください。 修理の際に、購入日を証明するものが必要です。

### 動作環境を確認する

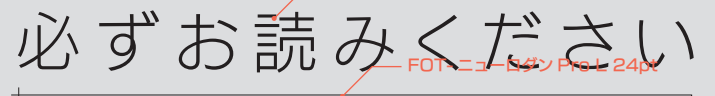

●誤って重要なデータを削除した場合は、データを復旧できません のでご注意ください。

- ●使用方法など詳しくはユーザーズマニュアルをご確認ください。
- ●本ソフトは、製品版 DiskRefresher3 の機能限定版です。

#### DiskRefresher3 CD起動版についてのご注意

### DiskRefresher3 CD起動版

### データを完全に消去したい

完全データ消去ソフト HDD のデータを完全消去するソフトウェアです。 本製品を廃棄する際などに使用します。

### ユーザー登録はこちら https://ioportal.iodata.jp/

## 添付品を確認する

本製品は精密機器です。突然の故障等の理由によってデータが消 失する場合があります。

### 重要 データバックアップのお願い

本製品に保存されたデータを守るために、別の記憶媒体(HDD・ BD·DVD など)にデータの複製を作成することです。(データを 移動させることは「バックアップ」ではありません。同じデータが 2 か所にあることを「バックアップ」と言います。) 万一、故障や人為的なミスなどで、一方のデータが失われても、残 った方のデータを使えますので安心です。不測の事態に備えるため に、必ずバックアップをおこなってください。

本製品のパソコンへの取り付け作業は、お客様ご自身でおこなって いただくか、販売店などで実施されている取り付けサービスをご利 用ください。

#### 重要 取り付けについて

#### パソコンを分解した場合、パソコンメーカーの保証対応を受けら れなくなる場合があります。

ハードディスクの交換に関して、本体メーカーへのお問い合せは ご遠慮くださいますようお願い申し上げます。交換作業において パソコン本体および弊社製品を破損された場合、本体メーカーお よび弊社では一切保証いたしかねますので、ご了承ください。

## アフターサービス

## 「HD革命シリーズ」に関するお問い合わせ

記載されている会社名、製品名等は一般に各社の商標または登録商標です。

- 本書の一部または全部を無断で複製、複写、転載、改変することは法律で禁じられています。
- 2) 本製品は、医療機器、原子力設備や機器、航空宇宙機器、輸送設備や機器、兵器システムな どの人命に関る設備や機器、及び海底中継器、宇宙衛星などの高度な信頼性を必要とする設 備や機器としての使用またはこれらに組み込んでの使用は意図されておりません。これら、 設備や機器、制御システムなどに本製品を使用され、本製品の故障により、人身事故、火災 事故、社会的な損害などが生じても、弊社ではいかなる責任も負いかねます。設備や機器、 制御システムなどにおいて、冗長設計、火災延焼対策設計、誤動作防止設計など、安全設計 に万全を期されるようご注意願います。
- 3) 本製品は日本国内仕様です。本製品を日本国外で使用された場合、弊社は一切の責任を負い かねます。また、弊社は本製品に関し、日本国外への技術サポート、及びアフターサービス 等を行っておりませんので、予めご了承ください。(This product is for use only in Japan. We bear no responsibility for any damages or losses arising from use of, or inability to use, this product outside Japan and provide no technical support or after-service for this product outside Japan.)
- 4) 本製品を運用した結果の他への影響については、上記にかかわらず責任は負いかねますので ご了承ください。

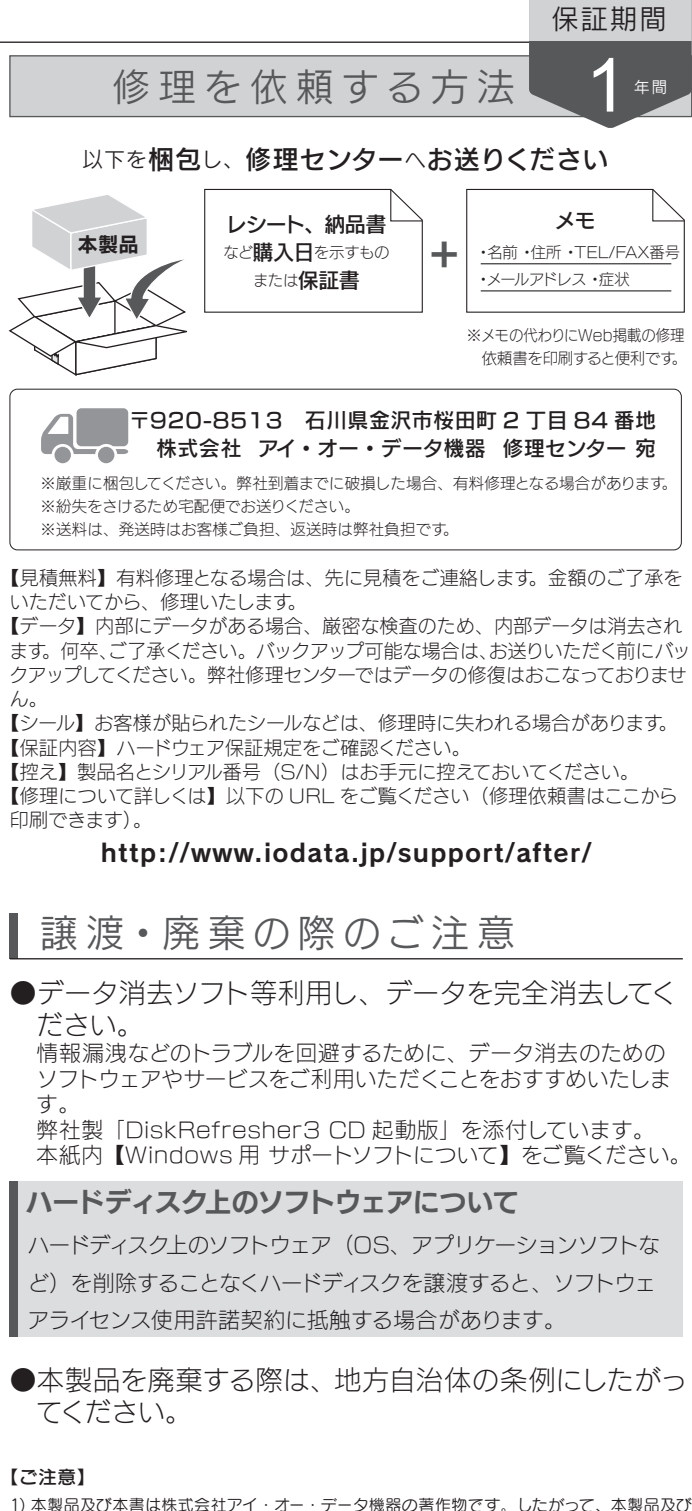

【マニュアルアンケートはこちら】 よりよいマニュアル作りのため アンケートにご協力願います。

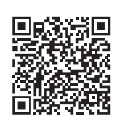

## 安全のために

お使いになる方への危害、財産への損害を未然に防ぎ、 安全に正しくお使いいただくための注意事項を記載して います。

#### ご使用の際には、必ず記載事項をお守りください。

## 故障や異常のまま、つながない

本製品に故障や異常がある場合は、必ずつないでいる機器か ら取り外してください。そのまま使うと、発火・感電・故障の 原因になります。

ぬらしたり、水気の多い場所で使わない

水や洗剤などが本製品にかかると、隙間から浸み込み、発

- 火・感電の原因になります。
- ・お風呂場、雨天、降雪中、海岸、水辺でのご使用は、特に ご注意ください。
- ・水の入ったもの(コップ、花びんなど)を上に置かないでく ださい。

## 株式会社 アーク情報システム インターネット▶ https://www2.ark-info-sys.co.jp/ARK\_N/ MailSupport/MainGate.asp ●上記 URL に掲載されている専用のフォームにてお問い合わせください。 HDDに関するお問い合わせ ●本製品の修理対応、電話やメール等によるサポート対応、ソフトウェアのアップ デート対応、本製品がサーバー等のサービスを利用する場合、そのサービスに ついては、弊社が本製品の生産を完了してから 5 年間を目途に終了とさせてい ただきます。ただし状況により、5 年以前に各対応を終了する場合があります。 ールール きょうかん しゅうしょう しゅうしゅう しゅうかん しゅうかん しゅうしゅう かんこうかん しゅうかん しゅうしゅう しゅうしゅう しゅうしゅう しゅうしゅう しゅうしゅう しゅうしゅう しゅうしゅう ●個人情報は、株式会社アイ・オー・データ機器のプライバシーポリシー (http://www.iodata.jp/privacy.htm)に基づき、適切な管理と運用をおこ ないます。 弊社サポートページにて、以下をご確認ください ▼弊社サポートページ ■家具<br>闇然戦 http://www.iodata.jp/support/ 1 「Q&A よくあるご質問」を参照 2 最新のソフトウェアをダウンロード ■マ それでも解決できない場合は、サポートセンターへ 電話 ▶ 050-3116-3020 ※受付時間 9:00 ~ 17:00 月~金曜日(祝祭日をのぞく) インターネット http://www.iodata.jp/support/ ※ご用意いただく情報▷製品情報(製品名、シリアル番号など)、PC や接続機器の情報(型番、OS など)

・万一、本製品がぬれてしまった場合は、絶対に使用しない でください。

煙がでたり、変なにおいや音がしたら、すぐに使 うのを止める

そのまま使うと発火・感電の原因になります。

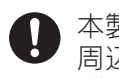

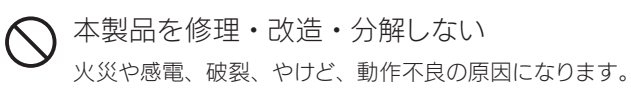

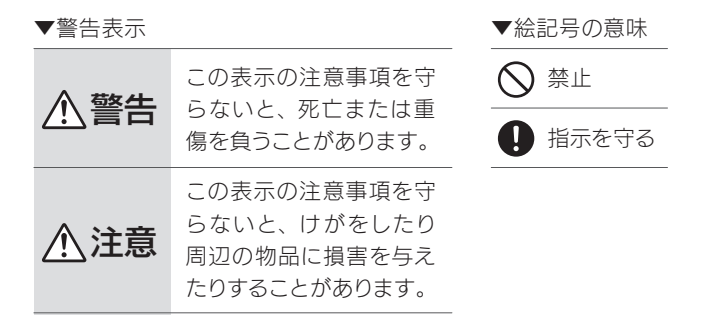

### 警告

雷が鳴り出したら、本製品には触れない 感電の原因になります。

本製品の取り付け、取り外しは、必ずパソコン本体・ 周辺機器の電源を切り、コンセントから電源コー ドを抜いてからおこなう

電源コードを抜かずにおこなうと、感電の原因になります。

### 小さな部品(ネジなど)を乳幼児の手の届くとこ ろに置かない

誤って飲み込み、窒息や胃などへの障害の原因になります。 万一、飲み込んだと思われる場合は、ただちに医師にご相談 ください。

### 注意

取り付け、取り外しの際は手袋をつける ハンダ付けの跡やエッジ部分などがとがっている場合がありま す。誤って触れると、けがをするおそれがあります。

お問い合わせの際には、必ずソフトウェアのオンライン マニュアルを確認し、必要となる資料をご用意の上、ご 連絡ください。

また、お問い合わせの際に製品のシリアルを確認させ ていただく場合があります。

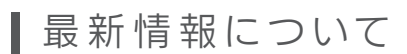

仕様や動作環境などの最新情報は、下記弊社ホームペ ージから本製品の型番を検索してご確認ください。

http://www.iodata.jp/product/hdd/internal/hdi-sab/spec.htm

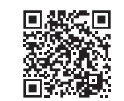

# ハードウェア保証規定

弊社のハードウェア保証は、ハードウェア保証規定(以下「本保証規定」 といいます。)に明示した条件のもとにおいて、アフターサービスとして、 弊社製品(以下「本製品」といいます。)の無料での修理または交換を お約束するものです。

#### 1 保証内容

取扱説明書(本製品外箱の記載を含みます。以下同様です。)等にしたがっ た正常な使用状態で故障した場合、お買い上げ日が記載されたレシート や納品書をご提示いただく事により、お買い上げ時より 1 年間無料修理 または弊社の判断により同等品へ交換いたします。

保証の対象となるのは本製品の本体部分のみとなります。ソフトウェア、 付属品・消耗品、または本製品もしくは接続製品内に保存されたデータ 等は保証の対象とはなりません。

#### 2 保証対象

- 以下の場合は保証の対象とはなりません。
- 1) 販売店等でのご購入日から保証期間が経過した場合
- 2) 中古品でご購入された場合
- 3) 火災、地震、水害、落雷、ガス害、塩害およびその他の天災地変 公害または異常電圧等の外部的事情による故障もしくは損傷の場合
- 4) お買い上げ後の輸送、移動時の落下・衝撃等お取扱いが不適当なた め生じた故障もしくは損傷の場合
- 5) 接続時の不備に起因する故障もしくは損傷、または接続している他 の機器やプログラム等に起因する故障もしくは損傷の場合
- 6) 取扱説明書等に記載の使用方法または注意書き等に反するお取扱い に起因する故障もしくは損傷の場合
- 7) 合理的使用方法に反するお取扱いまたはお客様の維持・管理環境に起 因する故障もしくは損傷の場合
- 8) 弊社以外で改造、調整、部品交換等をされた場合
- 9) 弊社が寿命に達したと判断した場合
- 10) 保証期間が無期限の製品において、初回に導入した装置以外で使用 された場合
- 11) その他弊社が本保証内容の対象外と判断した場合

#### 3 保証対象外

- 1) 修理を弊社へご依頼される場合は、本製品と本製品のお買い上げ日が 記載されたレシートや納品書等を弊社へお持ち込みください。本製品 を送付される場合、発送時の費用はお客様のご負担、弊社からの返送 時の費用は弊社負担とさせていただきます。
- 2) 発送の際は輸送時の損傷を防ぐため、ご購入時の箱・梱包材をご使用 いただき、輸送に関する保証および輸送状況が確認できる業者のご利 用をお願いいたします。弊社は、輸送中の事故に関しては責任を負い かねます。
- 3) 本製品がハードディスク・メモリーカード等のデータを保存する機能 を有する製品である場合や本製品の内部に設定情報をもつ場合、修理 の際に本製品内部のデータはすべて消去されます。弊社ではデータの 内容につきましては一切の保証をいたしかねますので、重要なデータ につきましては必ず定期的にバックアップとして別の記憶媒体にデー タを複製してください。
- 4) 弊社が修理に代えて交換を選択した場合における本製品、もしくは修 理の際に交換された本製品の部品は弊社にて適宜処分いたしますので、 お客様へはお返しいたしません。

#### 4 修理

- 1) 本製品の故障もしくは使用によって生じた本製品または接続製品内に 保存されたデータの毀損・消失等について、弊社は一切の責任を負い ません。重要なデータについては、必ず、定期的にバックアップを取 る等の措置を講じてください。
- 2) 弊社に故意または重過失のある場合を除き、本製品に関する弊社の損 害賠償責任は理由のいかんを問わず製品の価格相当額を限度といたし ます。
- 3) 本製品に隠れた瑕疵があった場合は、この約款の規定に関わらず、弊 社は無償にて当該瑕疵を修理し、または瑕疵のない製品または同等品 に交換いたしますが、当該瑕疵に基づく損害賠償責任を負いません。

#### 5 免責

弊社は、日本国内のみにおいて本保証規定に従った保証を行います。本 製品の海外でのご使用につきましては、弊社はいかなる保証も致しませ  $\lambda$ . Our company provides the service under this warranty only in Japan.

#### 6 保証有効範囲